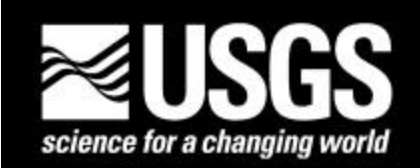

# **Chromite Deposits in Central Part Stillwater Complex, Sweet Grass County, Montana: A Digital Database for the Geologic Map of the East Slope of Iron Mountain**

By A.L. Howland<sup>1</sup> Digital data by Lorre A. Moyer<sup>2</sup>

Open-File Report 01-321 Digital database, version 1.0

2001

Manuscript approved for publication September 7, 2001

Any use of trade, product, or firm names is for descriptive purposes only and does not imply endorsement by the U.S. Government. The digital database is not meant to be used or displayed at any scale larger than 1:3077 (such as, 1:2000 or 1:1500).

### **U.S. DEPARTMENT OF THE INTERIOR U.S. GEOLOGICAL SURVEY**

<sup>&</sup>lt;sup>1</sup> Washington, D.C.

<sup>2</sup> Reno, Nevada

# **Table of Contents**

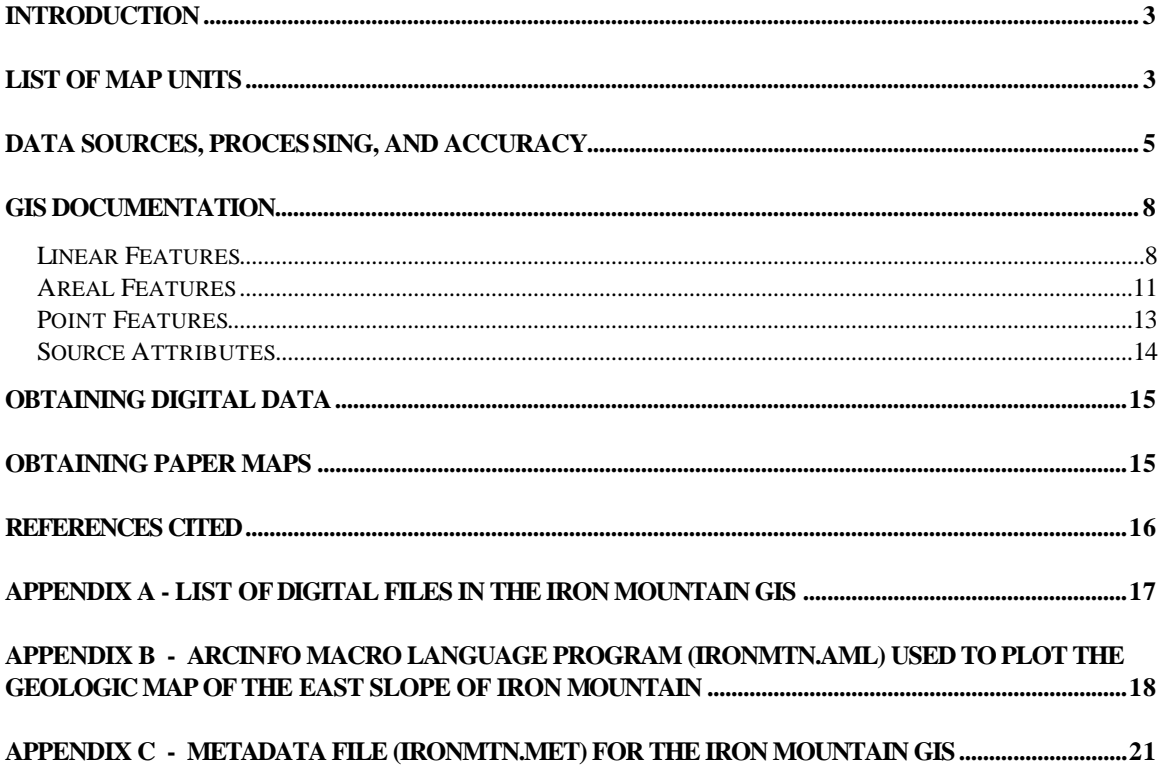

# **List of Figures**

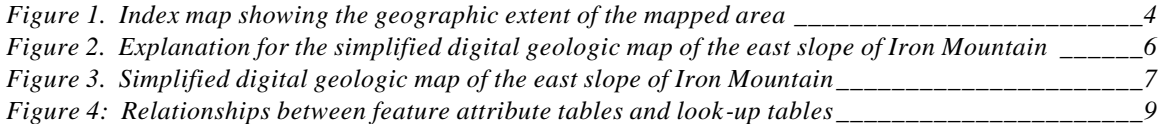

### **Introduction**

In 1940, A.L. Howland and J. W. Peoples, assisted by W.R. Jones and M.G. Bennett, mapped the geology of the east slope of Iron Mountain, Montana. The map was revised and extended by Howland in 1942 and published in 1955 as plate 10 of the U.S. Geological Survey Bulletin 1015-D (Howland, 1955). In 2000, the USGS contracted Optronics Specialty Co., Inc. of Northridge, CA to prepare a scanned digital version of plate 10. Geospatial editing and attributing of the scanned map of the east slope of Iron Mountain was performed by the USGS in order to produce an interim digital product. This digital geospatial database is one of many being created by the U.S. Geological Survey as an ongoing effort to provide geologic information in a geographic information system (GIS) for use in spatial analysis.

The map was compiled from the preliminary digital files prepared by Optronics Specialty Co., Inc. which were prepared and transformed by Helen Z. Kayser, Information Systems Support, Inc., Spokane, WA. The resulting digital geologic map (GIS) database can be queried in many ways to produce a variety of geologic maps. Digital base map data files (topography, roads, towns, rivers and lakes, etc.) are not included: they may be obtained from a variety of commercial and government sources. This database is not meant to be used or displayed at any scale larger than the original map scale 1:3077 (such as, 1:2000 or 1:1500). The digital geologic map graphics and plot files (ironmtn.gra/.eps and ironmtn-map.pdf) that are provided in the digital package are representations of the digital database.

The map area is located in the central part of the Stillwater complex of south central Montana [\(fig. 1\).](#page-3-0) This report lists the geologic map units, the methods used to convert the geologic map data into a digital format, the ArcInfo GIS file structures and relationships, and explains how to download the digital files from the U.S. Geological Survey public access World Wide Web site on the Internet.

Manuscript reviews by Helen Z. Kayser and Pamela D. Derkey are greatly appreciated. We also wish to thank Michael L. Zientek for the review of the map units and the digital files.

### **List of Map Units**

The rock units listed below are from the published geologic map of the east slope of Iron Mountain, Sweet Grass County, Montana, plate 10 of Howland (1955).

#### STILLWATER COMPLEX

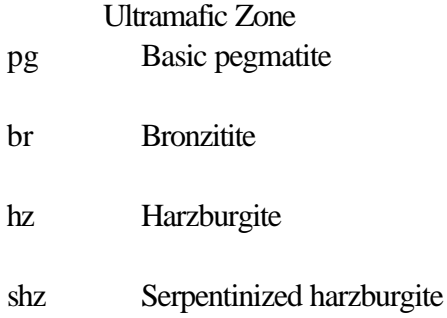

<span id="page-3-0"></span>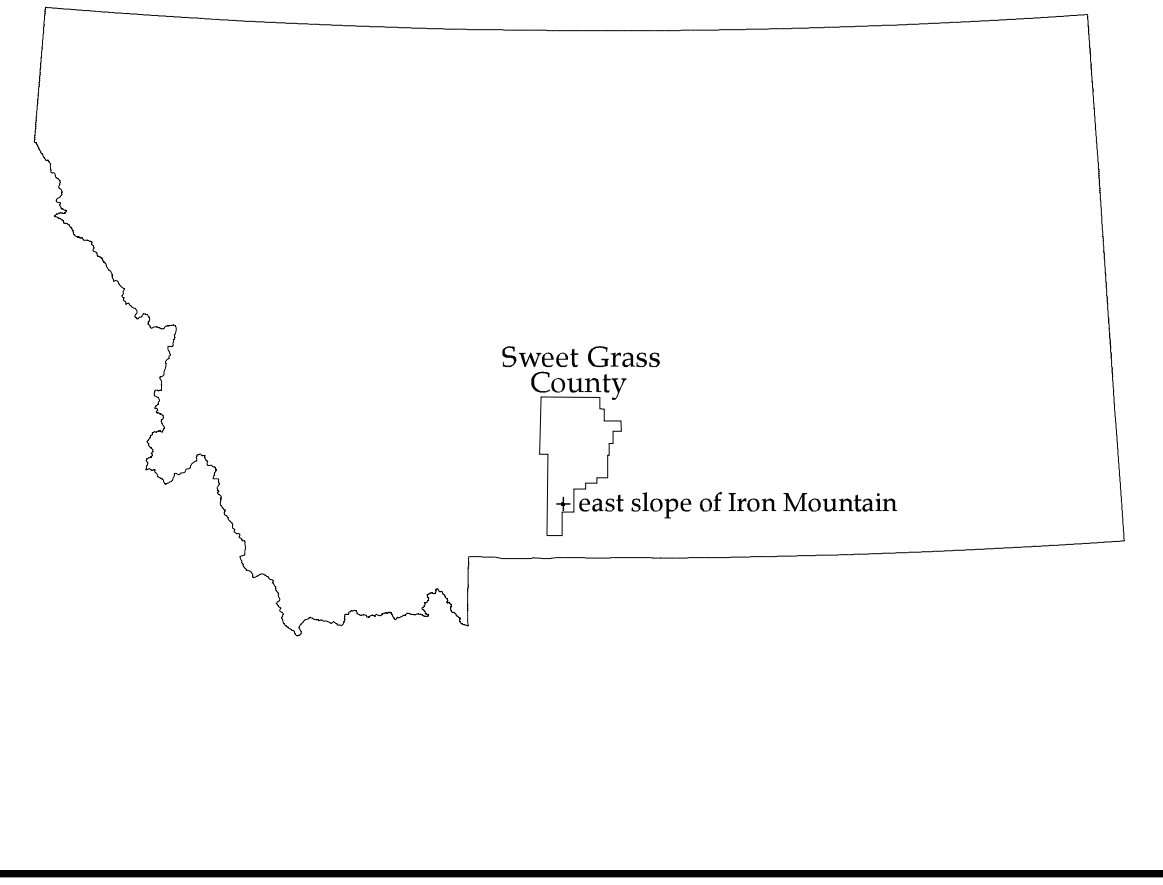

Figure 1. Index map showing the geographic extent of the mapped area.

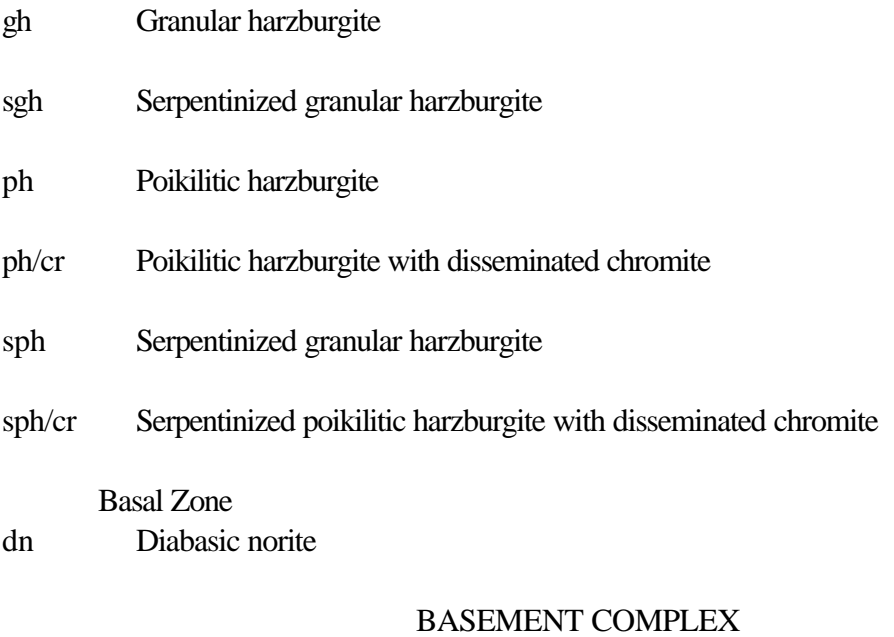

bc Metasedimentary rock

### **Data Sources, Processing, and Accuracy**

The geologic map of the east slope of Iron Mountain, Sweet Grass County, Montana (Howland, 1955) was originally a paper document, converted to digital files by Optronics Specialty Co., Inc. The preliminary digital files were given to the U.S. Geological Survey (USGS) in an ArcInfo interchange format in scanner units. The files were then prepared and transformed, using tic points, to Montana State Plane projection (zone 4526, NAD 27) by Helen Z. Kayser, Information Systems Support, Inc. The digital files were augmented with an interim geologic map data model (data base), further attributed and edited by Lorre A. Moyer (USGS), and then plotted and compared to the original field geologic maps to check for digitizing and attributing errors. Processing by the U.S. Geological Survey was done in ArcInfo version 8.0 installed on a Sun Ultra workstation and Arc8 installed on an NT desktop computer.

The overall accuracy (with respect to the location of lines and points) of the digital geologic map [\(see figs. 2 a](#page-5-0)n[d 3 for page-size versions\) i](#page-6-0)s probably no better than +/- 15 feet. This digital database is not meant to be used or displayed at any scale larger than 1:3077 (for example, 1:2000 or 1:1500).

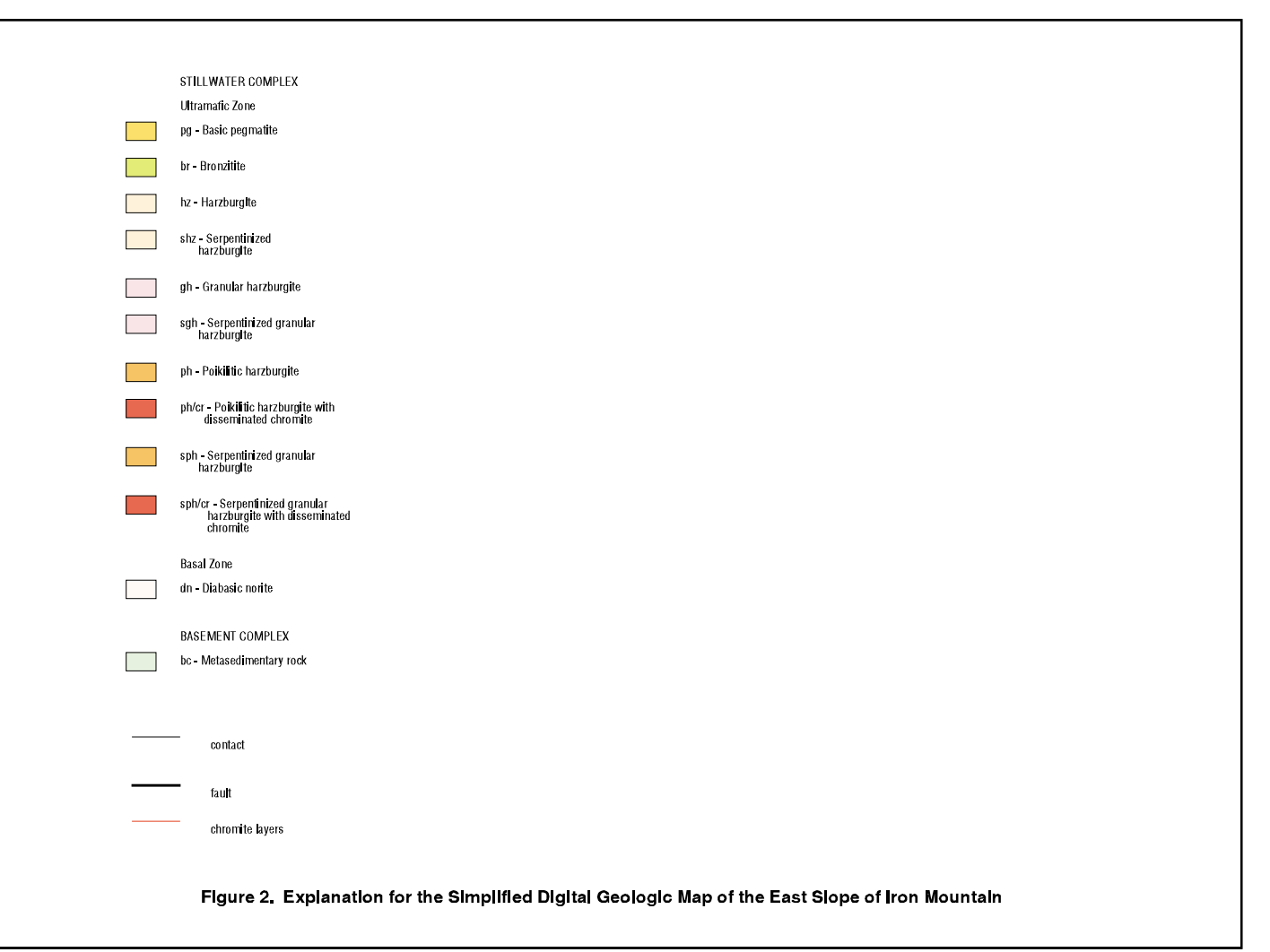

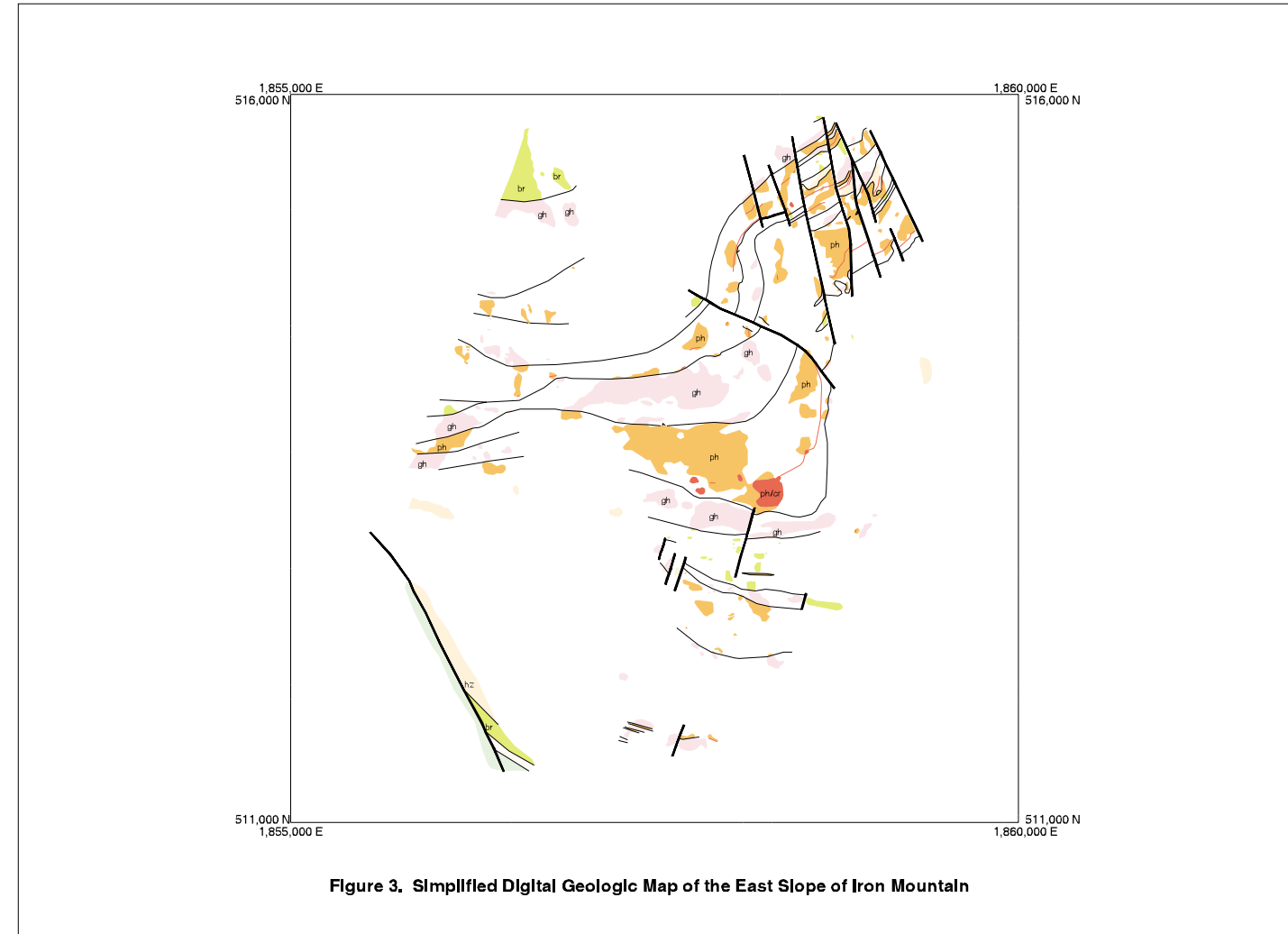

# **GIS Documentation**

The digital geologic map of the east slope of Iron Mountain (scale 1:3077) includes a geologic linework arc attribute table, IRONMTN.AAT, that relates to the IRONMTN.CON, IRONMTN.ST2, IRONMTN.LGU and IRONMTN.REF files; a rock unit polygon attribute table, IRONMTN.PAT, that relates to the IRONMTN.RU and IRONMTN.REF files; and a geologic map symbol point attribute table, IRONMTNP.PAT, that relates to the IRONMTNP.SYM and IRONMTNP.REF files [\(see fig. 4\).](#page-8-0) These data files are described below.

### *Linear Features*

Descriptions of the items identifying linear features such as contacts, boundaries (for example, lines of latitude and longitude, state boundaries) and structures in the arc (or line)

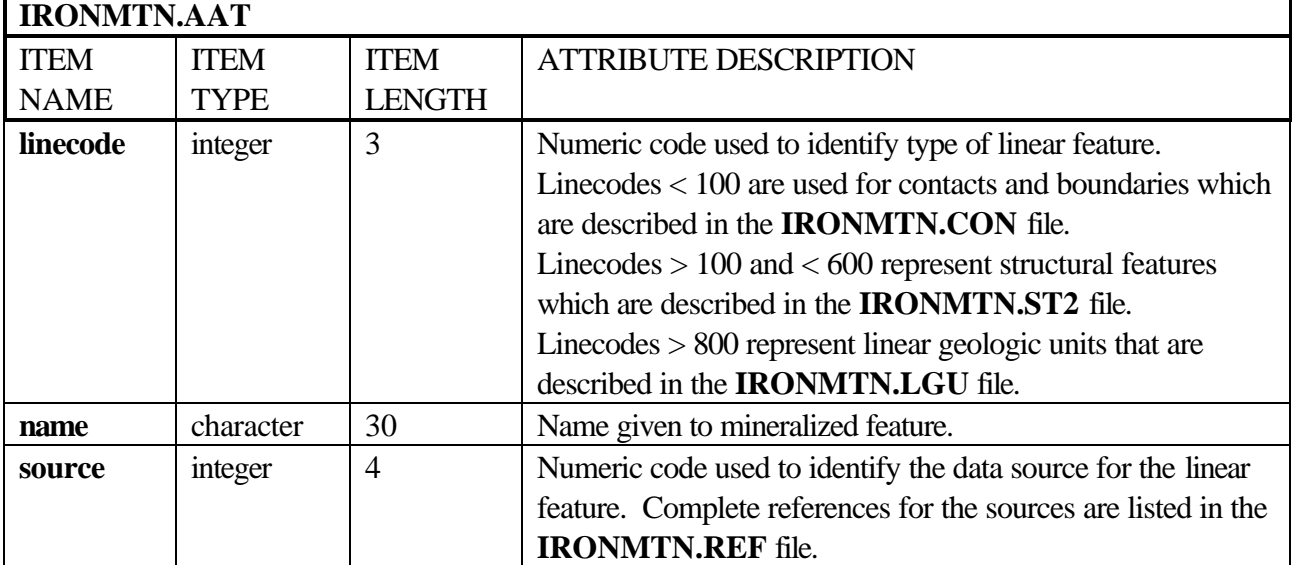

attribute table, IRONMTN.AAT, are as follows:

<span id="page-8-0"></span>Arc attribute table and related look-up tables:

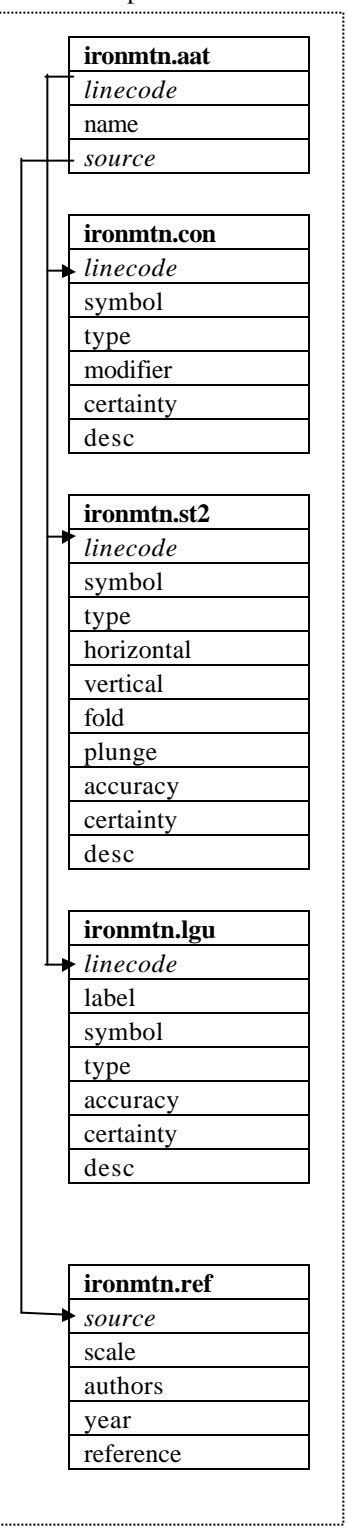

Polygon attribute table and related look-up tables:

**ironmtn.pat** *unit source* label desc **ironmtn.ru** *unit* label symbol name ss lith desc minage maxage source **ironmtn.ref** *source* scale authors year reference

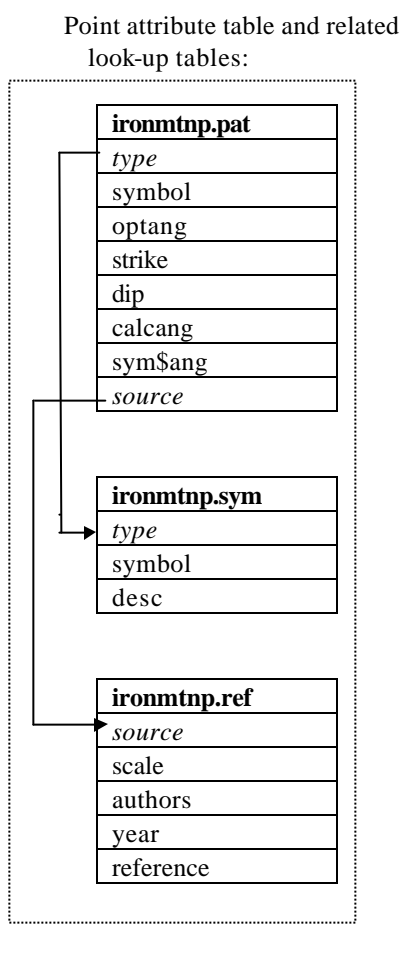

*Figure 4: Relationships between feature attribute tables and look-up tables*

Attribute descriptions for items in the contact (and boundary) look-table, IRONMTN.CON [GEOL\_DIA.LIN linesets], are as follows:

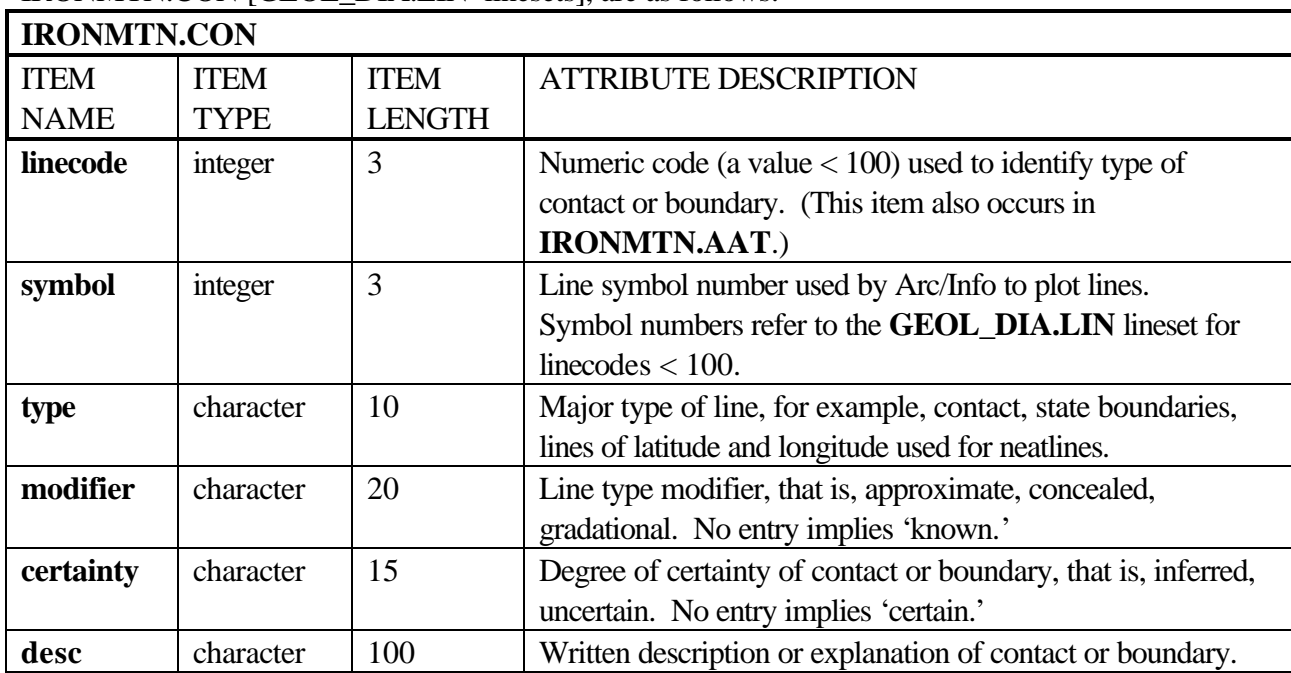

Attribute descriptions for items in the structure look-up table, IRONMTN.ST2 [for use with the GEOL\_DIA.LIN lineset], are as follows:

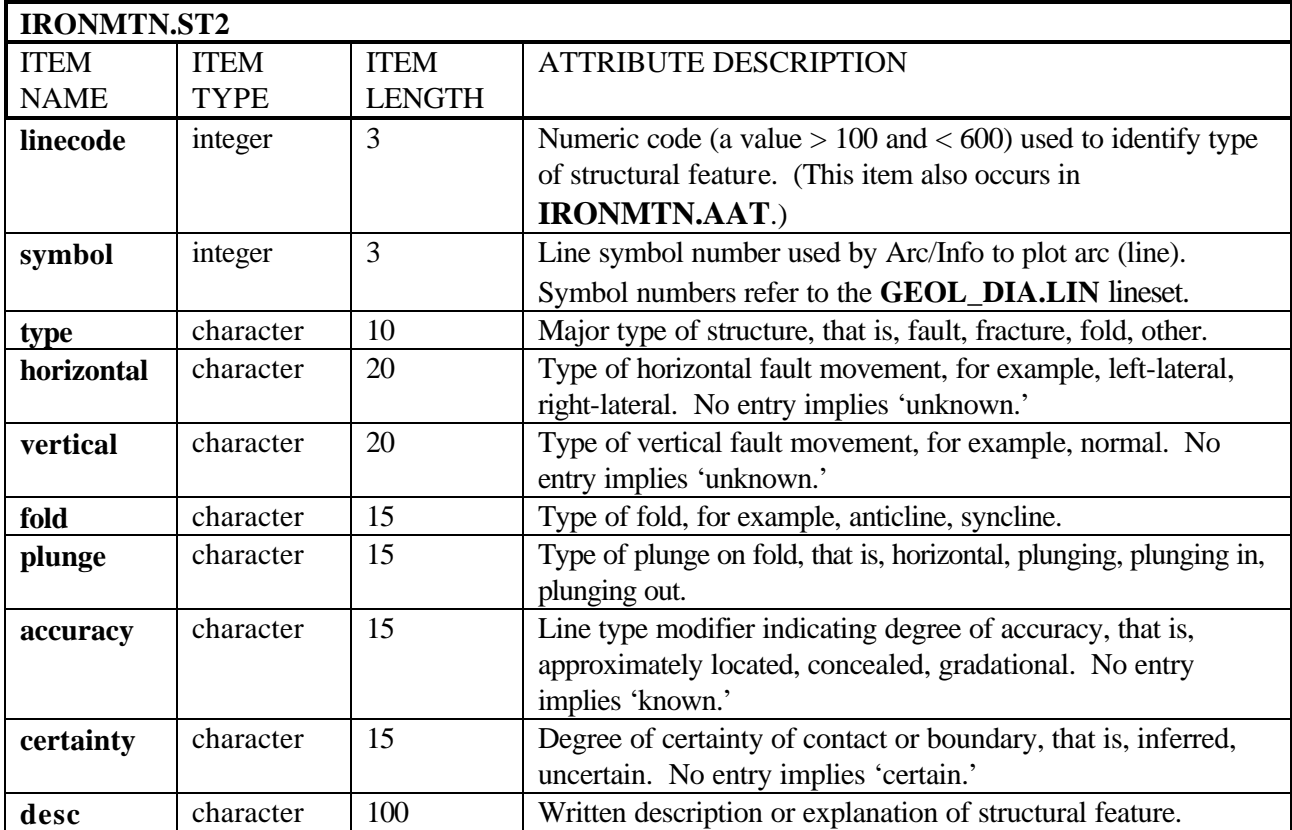

Attribute descriptions for items in the structure look-up table, IRONMTN.LGU [for use with the GEOL\_DIA.LIN lineset], are as follows:

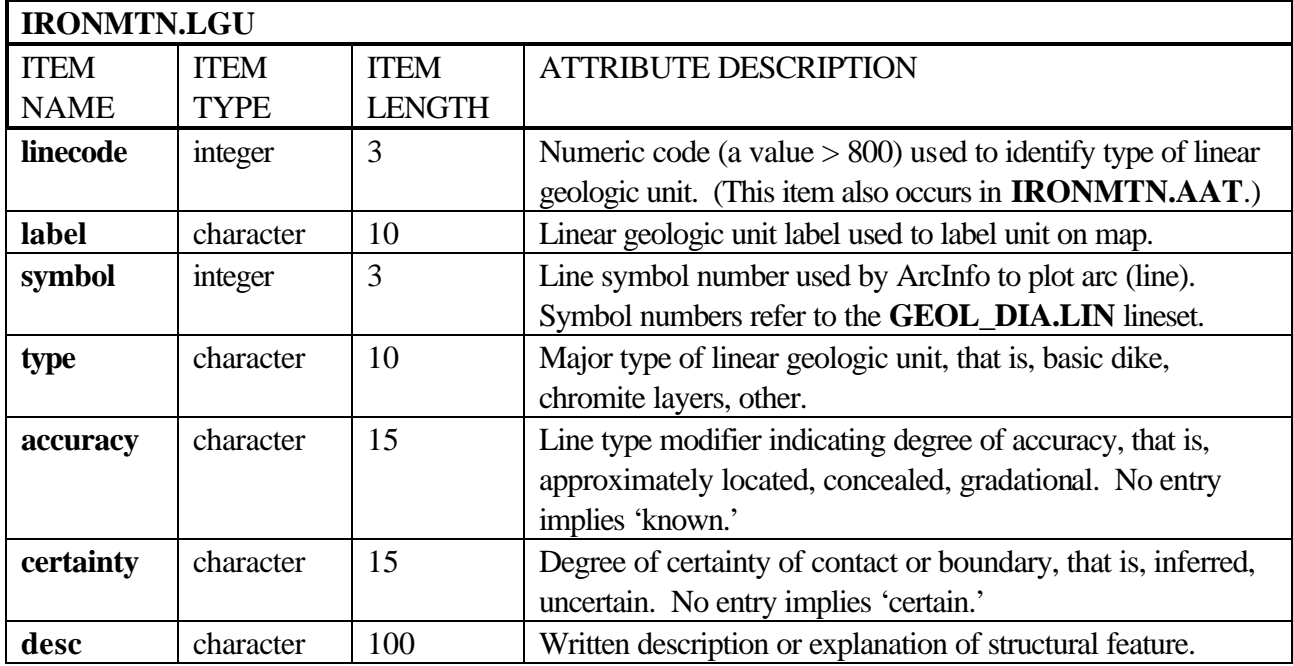

### *Areal Features*

Descriptions of the items identifying geologic units in the polygon attribute table,

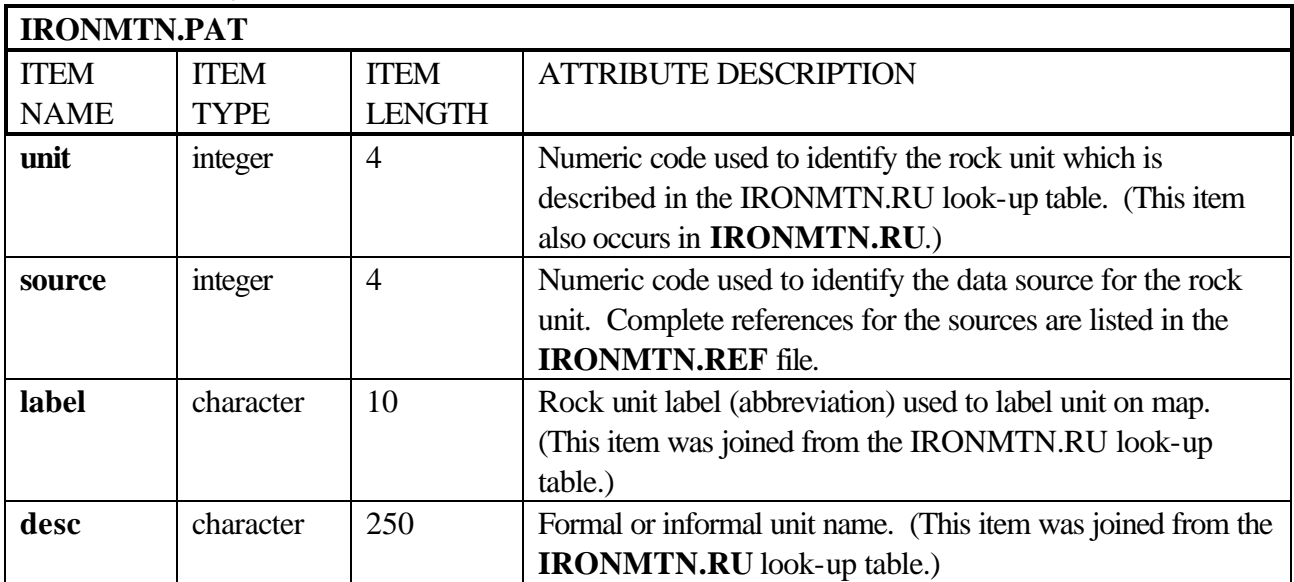

IRONMTN.PAT, are as follows:

Attribute descriptions for items in the lithology (rock unit) look-table, IRONMTN.RU (for use with the WPGCMYK.SHD shadeset), are as follows:

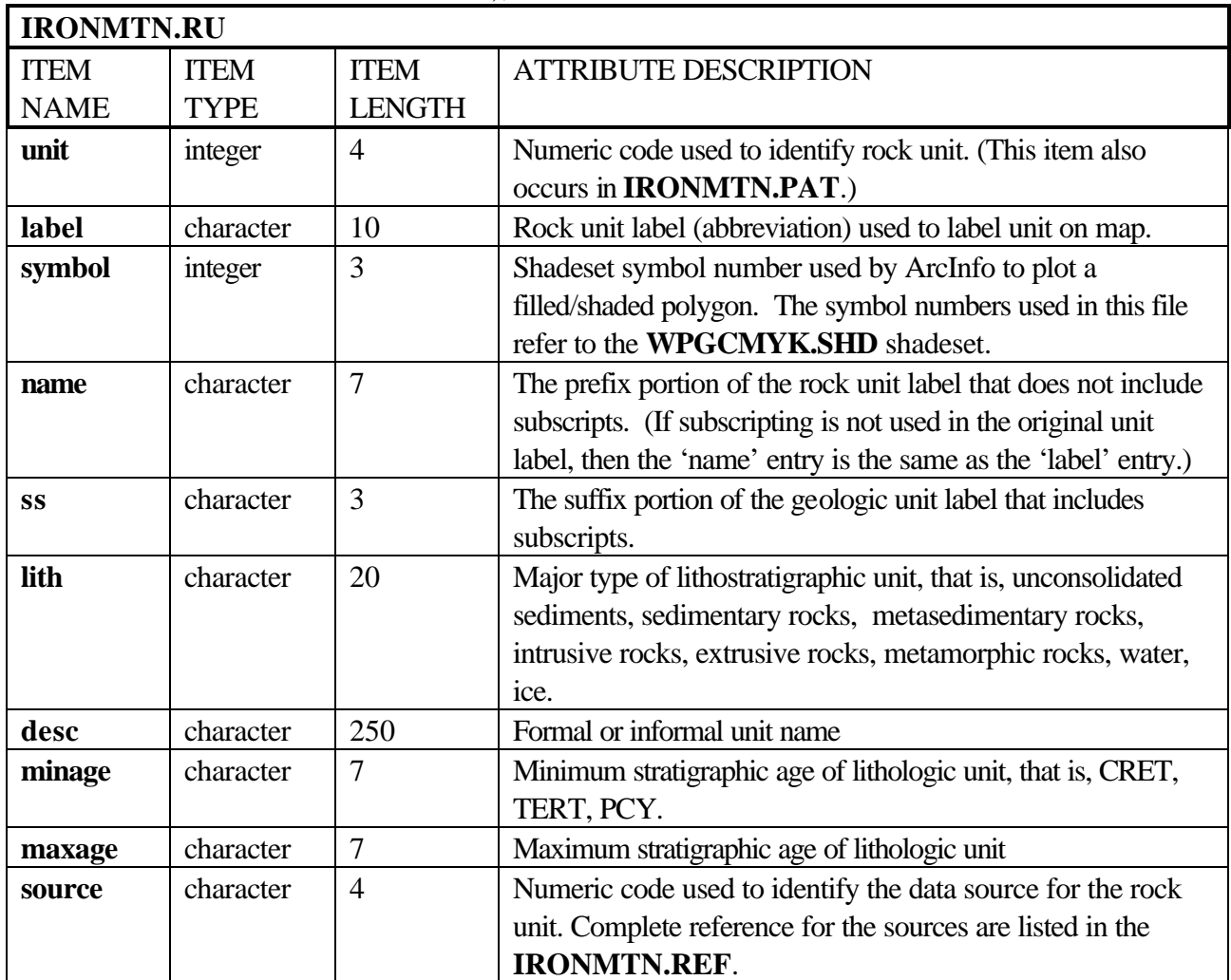

### *Point Features*

Descriptions of the items identifying geologic map symbols are given in the point attribute table, IRONMTNP.PAT, which is defined as follows:

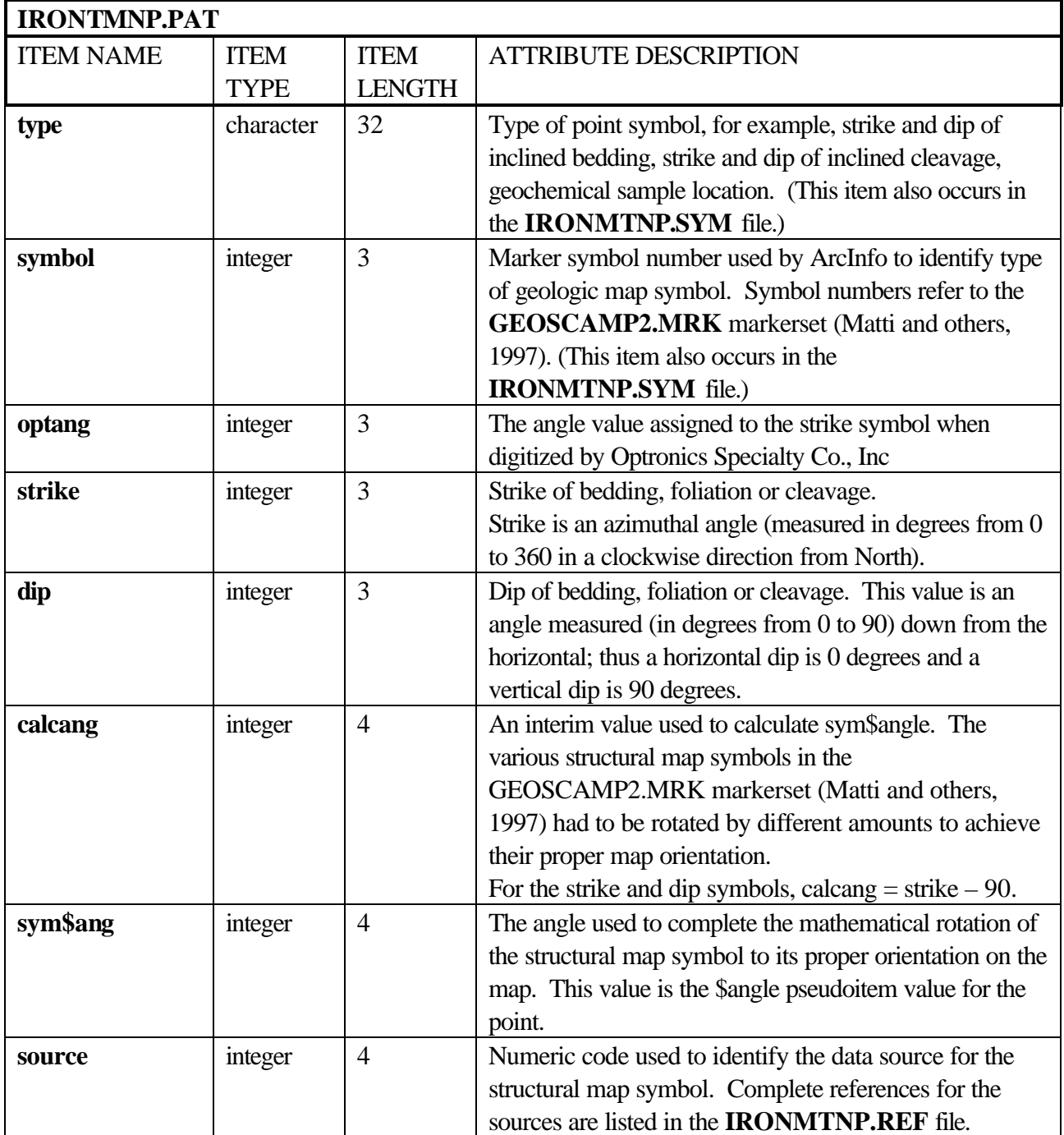

Attribute descriptions for items in the geologic map symbols look-up table, IRONMTNP.SYM, [for use with the GEOSCAMP2.MRK markerset (Matti and others, 1997)], are as follows:

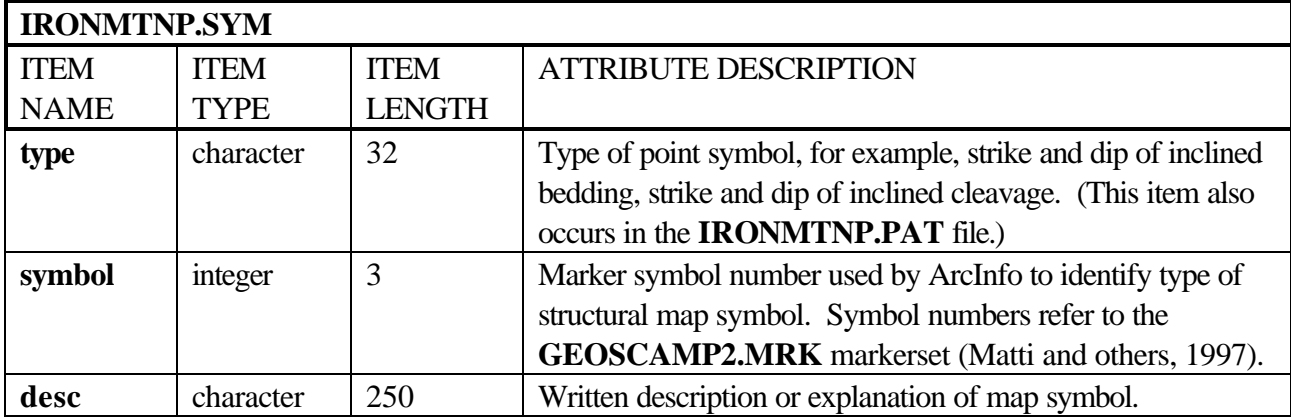

### *Source Attributes*

Descriptive source or reference information for the IRONMTN and IRONMTNP ArcInfo datasets is stored in the IRONMTN.REF and IRONMTNP.REF files, respectively. Attribute descriptions for items in the IRONMTN.REF and IRONMTNP.REF data source files are as follows:

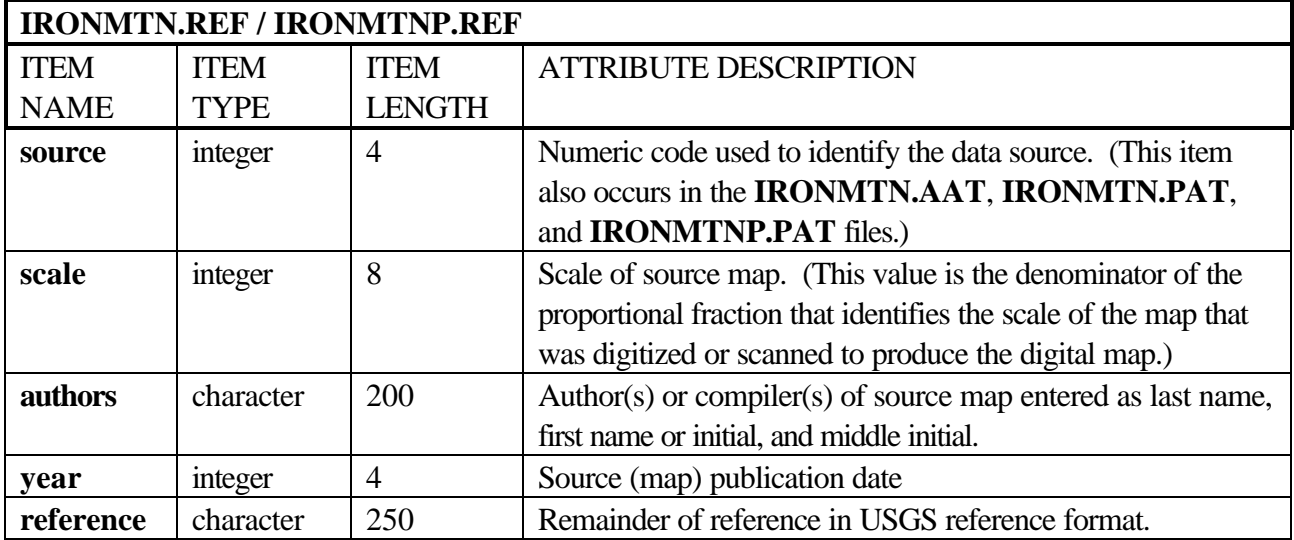

### **Obtaining Digital Data**

The complete digital version of the geologic map is available in ArcInfo interchange format with associated data files. These data and map images are maintained in a state plane coordinate system:

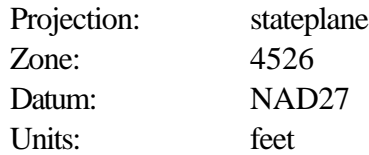

To obtain copies of the digital data, do one of the following:

1. Download the digital files from the USGS public access World Wide Web site on the

Internet: **URL = http://geopubs.wr.usgs.gov/open-file/of01-321/**

2. Anonymous FTP from **geopubs.wr.usgs.gov,** in the directory **pub/open-file/of01-321**

The Internet sites contain the spatial digital database for the geologic map of the Iron Mountain area as ArcInfo interchange-format files (ironmtn.e00 and ironmtnp.e00); a geologic map as Encapsulated PostScript and Adobe Acrobat portable document files (ironmtn.eps/.pdf), as well as the associated data files and ArcInfo macro programs which are used to plot the map at a scale of 1:3077 (see Appendix A and B); and formatted metadata (see Appendix C).

To manipulate this data in a geographic information system (GIS), you must have a GIS that is capable of reading ArcInfo interchange-format files.

### **Obtaining Paper Maps**

Paper copies of the digital geologic map are not available from the U.S. Geological Survey. However, with access to the Internet and access to a large-format color plotter that can interpret either Encapsulated PostScript files, or PDF (portable document format) files, a 1:3077-scale paper copy of the map can be made, as follows:

1. Download the digital version of the map, **ironmtn.eps** or **ironmtn-map.pdf,** from the USGS public access World Wide Web site on the Internet using the

**URL = http://geopubs.wr.usgs.gov/open-file/of01-321/**

or

2. Anonymous FTP the plot file, **ironmtn.eps** or **ironmtn-map.pdf,** from: **geopubs.wr.usgs.gov,** in the directory:

#### **pub/open-file/of01-321**

3. This file can be plotted by any large-format color plotter that can interpret EPS or PDF files. The finished plot is about 18 inches by 20 inches.

Paper copies of the map can also be created by obtaining the digital file as described above and then creating a plot file in a GIS.

### **References Cited**

- Howland, A.L., 1955, Chromite deposits in central part Stillwater Complex, Sweet Grass County, Montana: U.S. Geological Survey Bulletin 1015-D, 121 p., 4 plates.
- Matti, J.C., Miller, F.K., Powell. R.E., Kennedy, S.A., Bunyapanasarn, T. P., Koukladas, C., Hauser, R.M., and Cossette, P.M., 1997, Geologic-point attributes for digital geologicmap data bases produced by the Southern California Areal Mapping Project (SCAMP): U.S. Geological Survey Open-File Report 97-859, 7 p.

# **Appendix A - List of digital files in the Iron Mountain GIS**

- --Use the 'importfile.aml' to IMPORT all of the \*.E00 files for use in ArcInfo.
- --Use the ArcInfo 'DRAW' command to plot the \*.GRA file to your screen. (Make sure the display is set with the ArcInfo 'DISPLAY' command.)
- --Use the ArcInfo 'HPGL2' command to create a HPGL2 file from the \*.GRA file.
- --Use the UNIX 'lpr -P<plotter\_name> ironmtn.hp' command to send the ironmtn.hp file to a large-format color plotter that can interpret Hewlett-Packard Graphics Language.
- --To re-create the \*.GRA file, enter the ArcInfo command '&run ironmtn' at the Arc: prompt.

#### **Primary ArcInfo exchange-format (\*.e00) and metadata files for the digital geology:**

- ironmtn.e00 line and poly GIS
- ironmtnp.e00 point GIS
- ironmtn.met metadata

#### **ArcInfo graphics (\*.gra), Encapsulated PostScript map plot (\*.eps), and portable document format (\*.pdf) files for the geologic map sheet:**

- ironmtn.gra/.eps
- ironmtn-map.pdf

#### **Additional ArcInfo exchange -format files (\*.e00) necessary to re -create the geologic map sheet:**

- fnt $026. e00 -$  font  $26$
- $int027.e00 font 27$
- fnt $035. e00 -$  font 35
- fnt $037 \text{e}00 -$  font 37
- fnt $038. e00 -$  font 38
- $int039.e00 font 39$
- $int040.e00 font 40$
- geol dia.lin.e00 lineset
- geoscamp2.mrk.e00 markerset
- imquad.e00 exterior boundary of the map area
- wpgcmyk.shd.e00 shadeset

#### **ArcInfo Macro Language (\*.aml), graphics (\*.gra), key (\*.key), projection (\*.prj), and text (\*.dat and \*.txt) files necessary to re -create the geologic map sheet:**

- ironmtn.aml program that creates a graphics file of the geologic map
- linebar.aml program that creates a scalebar
- indx irmt.gra index map graphic file
- usgslogo.gra USGS visual identity
- irmt-lin.key lineset symbol values and descriptive text for lines on the map sheet.
- irmt-pnt.key markerset symbol values and descriptive text for map symbols (markers) on the map sheet.
- irmt-pol.key shadeset symbol values and descriptive text for geologic map units on the map sheet
- geo.prj a text file used to identify realworld (geographic) coordinates - for use in adding latitude and longitude notation around the margins of the map
- msp.prj a text file to identify Montana State Plane South (zone 4526) coordinate system - for use in adding spatial reference notation around the margins of the map
- irmt-crd.txt text file listing map credits.
- irmt-dis.txt text file giving USGS disclaimer statement
- irmt-ref.txt text file listing map references
- cal.dat plotter calibration data file

# **Appendix B - ArcInfo Macro Language program (ironmtn.aml) used to plot the geologic map of the East Slope of Iron Mountain**

/\* ironmtn.aml, 5/15/01 lam; 12/6/01, pd /\* U.S. Geological Survey Open-File Report 01- 321

/\* This ArcInfo Macro Language (AML) program will plot a digital geologic map for /\* the east slope of Iron Mountain at 1:3077 scale.

/\* To run this AML: /\* 1. Type '&run ironmtn' at the 'Arc:' prompt to start the program, /\* 2. Run the ArcInfo HPGL2 command to convert the GRA file to an HPGL2 file,  $\frac{\text{N}}{\text{i.e.,}}$  hpgl2 ironmtn ironmtn.hp # 1.0 opaque # 0  $# # # cal.dat$ /\* 3. Execute the UNIX 'lpr' command to print the 1:3077-scale geologic map /\*on your plotter, i.e., lpr -Ppicasso ironmtn.hp /\*\*\*\*\*\*\*\*\*\*\*\*\*\*\*\*\*\*\*\*\*\*\*\*\*\* ap display 1040 ironmtn.gra clear clearselect pagesize 34 31.5 pageunits inches mapunits feet mapscale 3077 mapposition ll 2.75 6.0 &set cover ironmtn &set quad imquad  $\&$ set  $\log$ o $=$ usgs $\log$ o.gra &set pntcover ironmtnp /\* where 'cover' contains contacts and structures

and rock units; /\* where 'quad' is an outer boundary; /\* where 'pntcover' contains structural symbols for layers and joints

/\* and uses symbols from geoscamp2.mrk

&s key1 irmt-pol.key

&s key2 irmt-lin.key &s key3 irmt-ref.txt &s key4 irmt-pnt.key &s credits irmt-crd.txt &s disclaimer irmt-dis.txt

mape %quad% maplimits 0.0 2.4 28.5 28.5

/\*draw outside box linesymbol 9 linecolor 1 box 0.5 0.5 33.0 30.0

textquality proportional textfont 94021 linedelete all

/\* cut marks markerset plotter markersymbol 1 markersize 0.1 marker 0 0 marker 0 30.5 marker 33.5 0 marker 33.5 30.5

&label shadepolys /\* color polygons for geologic rock units shadedelete all shadeset wpgcmyk.shd polygonshade %cover% unit %cover%.ru

&label contacts /\* plot contacts and boundaries linedelete all lineset geol\_dia.lin res %cover% arcs linecode gt 0 and linecode lt 100 arclines %cover% linecode %cover%.con asel %cover% arcs

&label lgu linedelete all lineset geol\_dia.lin res %cover% arcs linecode gt 800 and linecode lt 807 arclines %cover% linecode %cover%.lgu asel %cover% arcs

&label structures /\* plot faults with line patterns linedelete all lineset geol\_dia.lin res %cover% arcs linecode gt 100 and linecode lt 600 arclines %cover% linecode %cover%.st2 asel %cover% arcs

/\* scalebar &r linebar.aml 11.5 2 1000 10 feet feet .02 .1

&label mapquad /\* plot quadrangle boundary linedelete all lineset plotter linesymbol 5 arcs %quad%

&label geolabels textsize 0.10 res %cover% poly area gt 3500 labeltext %cover% unit %cover%.ru cc asel %cover% poly

&label points /\* plot points for map symbols markerdelete all markerset geoscamp2.mrk pointmarkers %pntcover% symbol

&label anno /\*plot annotation for all points and names textset font.txt textquality proportional annotext %pntcover% dip annotext %cover% name

&label titles textfont 93715 textquality kern textsize 0.35 plot %logo% box 2.0 27.75 5.0 28.75 move 5.5 28.5 text 'U.S. Department of the Interior' move 5.5 27.9 text 'U.S. Geological Survey' move 30.0 28.5 text 'Open-File Report 01-321' lr

move 30.0 27.9 text 'Database, Version 1.0' lr textfont 93711 textsize 0.5 move 13.75 5.5 text 'Chromite Deposits in Central Part Stillwater Complex,' lc move 13.75 4.9 text 'Sweet Grass County, Montana:' lc textsize 0.5 move 13.75 4.3 text 'A Digital Database for the Geologic Map of the East Slope of Iron Mountain' lc textsize 0.3 move 13.75 3.7 text 'by' lc move 13.75 3.2 text 'A. L. Howland and Lorre A. Moyer' lc move 13.75 2.7 text '2001' lc textfont 93711 textsize 0.12 move 13.75 2.3 text 'Scale 1:3077' lc

&label explan /\* plot explanation - geologic units shadedelete all shadeset wpgcmyk.shd textfont 93711 textsize 0.25 move 25.75 25.0 text 'Explanation' textsize 0.12 textquality proportional textfont 94021 keyarea 25.75 2.8 43.5 24.5 keybox 0.6 0.35 keyseparation 0.2 0.2 keyshade %key1%

&label linekey /\*plot explanation - line key linedelete all lineset geol\_dia.lin keybox 0.6 0.0 keyline %key2% nobox

&label strikedip /\*plot explanation - point key textsize 0.12 textquality proportional textfont 94021 markerdelete all markerset geoscamp2.mrk

keymarker %key4% nobox markerdelete all textsize 0.10 textquality proportional move 33.6 14.0

&label disclaimer textfont 94021 textquality proportional textsize 0.12 move 25.75 2.2 textfile %disclaimer%

&label credits /\*list credits textfont 94021 textquality proportional textsize 0.12 move 19.45 6.75 textfile %credits%

&label proj /\*plot map projection notes textfont 94021 textquality proportional textsize 0.12 move 3.9 6.75 text 'State Plane Coordinate System, zone 4526' move 3.9 6.65 text 'Units: feet' move 3.9 6.47 text 'North American Datum 1927'

&label references /\* list references textfont 93711 textsize 0.25 textcolor 1 move 25.75 6.75 text 'References' move 25.75 6.5 textsize 0.12 textquality proportional textfont 94021 textfile irmt-ref.txt

&label index-map plot indx\_irmt.gra box 25.75 3.25 31.9 5.25 textfont 94021 textquality proportional textsize 0.12 move 25.75 3.05 text 'Index map showing Iron Mountain area' move 25.75 2.945 text 'in Sweet Grass County, Montana'

&label lat-long /\*plot neat line labels (latitude and longitude) mape %quad% linecolor 1 mapprojection geo.prj msp.prj neatline 1855000 511000 1860000 516000 msp.prj neatlinehatch 1000 1000 .25 0 msp.prj textset font.txt textsymbol 1 textsize 8 pt textstyle typeset textoffset -0.35 0.15 neatlinelabels 1000 top all msp.prj textoffset -0.75 0.0 neatlinelabels 1000 left all msp.prj

&label done quit display 9999 3 draw ironmtn &return

# **Appendix C - Metadata file (ironmtn.met) for the Iron Mountain GIS**

Identification\_Information: Citation: Citation\_Information: Originator: A.L. Howland and L. A. Moyer Publication\_Date: 2001 Title: Chromite deposits in central part Stillwater Complex, Sweet Grass County, Montana: A digital database for the geologic map of the east slope of Iron Mountain Edition: Version 1.0 Geospatial\_Data\_Presentation\_Form: map Series\_Information: Series\_Name: U.S. Geological Survey Open-File Report Issue\_Identification: Open-File Report 01-321 Publication Information: Publication\_Place: Menlo Park, CA Publisher: U. S. Geological Survey Online\_Linkage:  $URL =$  http://geopubs.wr.usgs.gov/open-file/of01-321/ Description: Abstract: The digital geologic map of the east slope of Iron Mountain, Sweet Grass County, Montana was prepared from preliminary digital datasets digitized by Optronics Specialty Co., Inc. from a paper copy of plate 10 from UGSG Bulletin 1015-D (Howland, 1955).The files were prepared and transformed to the Montana State Plane South projection by Helen Z. Kayser (Information Systems Support, Inc.). Further editing and attributing was performed by Lorre A. Moyer in 2001. The resulting spatial digital database can be queried in many ways to produce a variety of derivative geologic maps. Purpose: This dataset was developed to provide a geologic map GIS of the east slope of Iron Mountain, Sweet Grass County, Montana for use in future spatial analysis by a variety of users. These data can be printed in a variety of ways to display various geologic features or used for digital analysis and modeling. This database is not meant to be used or displayed at any scale larger than 1:3077 (for example, 1:2000 or 1:1500). Supplemental\_Information: This GIS consists of two major ArcInfo datasets: one line and polygon file

 (ironmtn) containing geologic contacts and structures (lines) and geologic map rock units (polygons), and one point file (ironmtnp) containing structural data. Time\_Period\_of\_Content: Time\_Period\_Information: Single\_Date/Time: Calendar\_Date: 1955 Currentness\_Reference: Publication date of paper map. Status: Progress: complete Maintenance\_and\_Update\_Frequency: No updates are planned. Spatial\_Domain: Bounding\_Coordinates: West\_Bounding\_Coordinate: -110.06 East\_Bounding\_Coordinate: -110.05 North Bounding Coordinate: 45.41 South Bounding Coordinate: 45.40 Keywords: Theme: Theme\_Keyword\_Thesaurus: none Theme\_Keyword: geology Theme\_Keyword: geologic map Place: Place\_Keyword\_Thesaurus: none Place\_Keyword: Montana Place\_Keyword: Sweet Grass County Place\_Keyword: Iron Mountain Place\_Keyword: USA Access\_Constraints: none Use Constraints: This digital database is not meant to be used or displayed at any scale larger than 1:3077 (such as 1:2000). Any hardcopies utilizing these data sets shall clearly indicate their source. If the user has modified the data in any way they are obligated to describe the types of modifications they have performed on the hardcopy map. User specifically agrees not to misrepresent these data sets, nor to imply that changes they made were approved by the US Geological Survey. Point of Contact: Contact\_Information: Contact\_Person\_Primary: Contact\_Person: Michael L. Zientek Contact\_Organization: U.S. Geological Survey Contact\_Position: geologist

 Contact\_Address: Address\_Type: mailing and physical address Address: 904 W. Riverside Ave., Rm. 202 City: Spokane State\_or\_Province: WA Postal\_Code: 99201 Country: USA Contact\_Voice\_Telephone: 1-509-368-3105 Contact\_Facsimile\_Telephone: 1-509-368-3199 Contact\_Electronic\_Mail\_Address: mzientek@usgs.gov Data\_Set\_Credit: In 2000, the U.S. Geological Survey contracted Optronics Specialty Co., Inc. (Northridge, CA) to scan and vectorize the geologic map of the east slope of Iron Mountain (Howland, 1955, plate 10). Helen Z. Kayser (contractor) transformed the GIS provided by Optronics from scanner inches to a state plane coordinate system (Montana South). Lorre A. Moyer then edited and attributed the spatial digital data files with an interim geologic data model in 2001. Native\_Data\_Set\_Environment: SunOS, 5.7, sun4u UNIX, and Windows NT 4.0 PC Workstation ARC/INFO version 8.0 Data\_Quality\_Information: Attribute\_Accuracy: Attribute\_Accuracy\_Report: Attribute accuracy was verified by manual comparison of the source with hard copy printouts, plots, and on-screen evaluation. Logical\_Consistency\_Report: Polygon and chain-node topology present. Segments making up the outer and inner boundaries of a polygon tie end-to-end to completely enclose the area. Line segments area set of sequentially numbered coordinate pairs. No duplicate features exist nor duplicate points in a data string. Intersecting lines are separated into individual line segments at the point of intersection. Point data are represented by two sets of coordinate pairs, each with the same coordinate values. All nodes are represented by a single coordinate pair which indicates the beginning or end of a line segment. The neatline was generated by mathematically generating the four sides of the quadrangle, densifying the lines of latitude and projecting the file to Montana State Plane zone 4526. Completeness\_Report: All geologic units from Howland (1955, plate 10) are included in this GIS. Positional Accuracy:

Horizontal\_Positional\_Accuracy:

Horizontal\_Positional\_Accuracy\_Report:

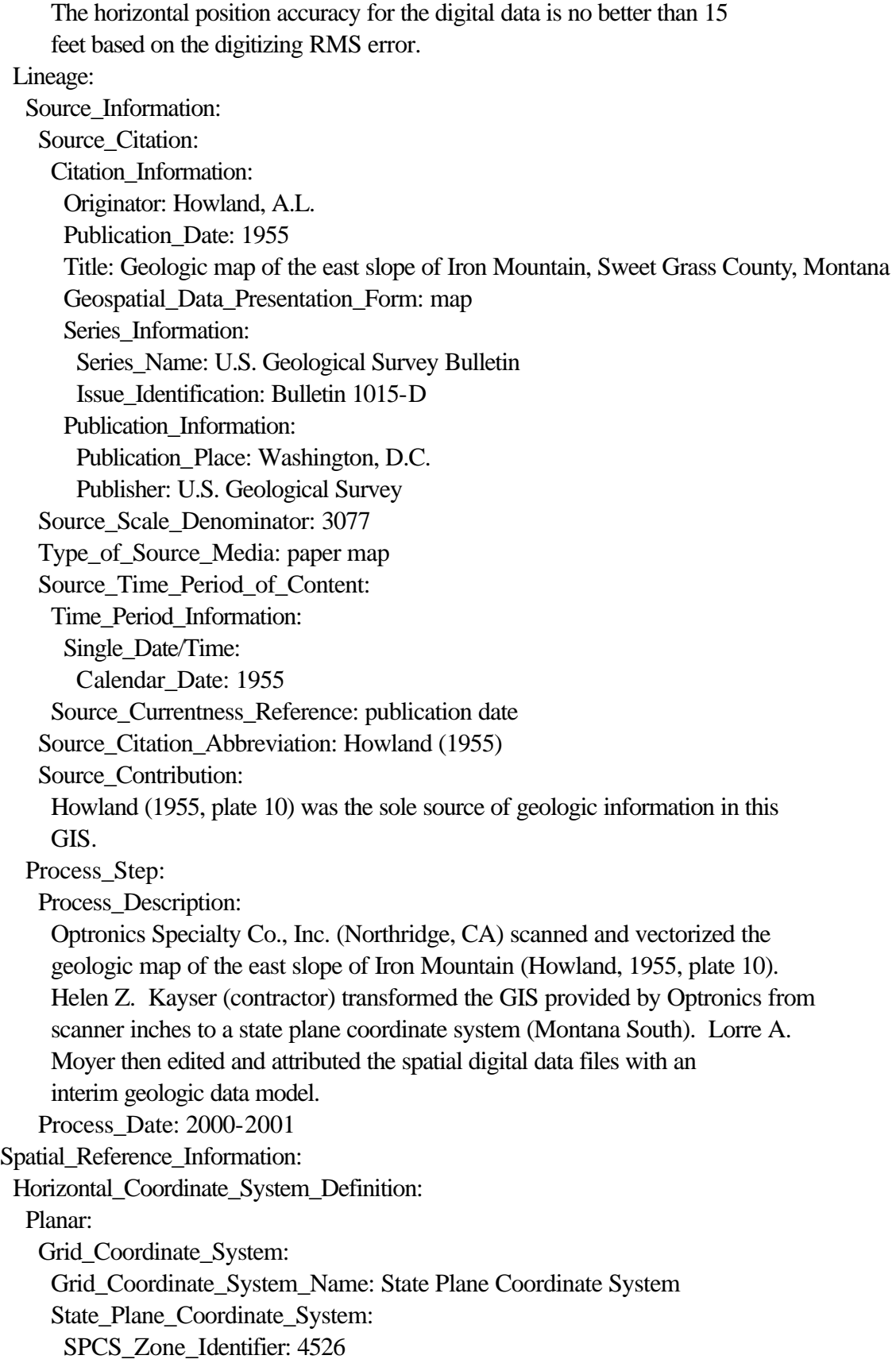

Planar Coordinate Information: Planar\_Coordinate\_Encoding\_Method: coordinate pair Coordinate\_Representation: Abscissa\_Resolution: 0.000004 Ordinate\_Resolution: 0.000004 Planar\_Distance\_Units: Survey feet Geodetic\_Model: Horizontal\_Datum\_Name: North American Datum of 1927 Ellipsoid\_Name: Clarke 1866 Semi-major\_Axis: 6378206.4 Denominator\_of\_Flattening\_Ratio: 294.98 Entity and Attribute Information: Overview\_Description: Entity\_and\_Attribute\_Overview: U.S. Geological Survey Open-File Report 01-321 contains a detailed description of each attribute code and a reference to the associated map symbols on the map source materials. The GIS includes a geologic linework arc attribute table, ironmtn.aat, that relates to the ironmtn.con (contact look-up table), ironmtn.st2 (structure look-up table), and the ironmtn.ref (source reference look-up table) files; a rock unit polygon attribute table, ironmtn.pat, that relates to the ironmtn.ru (rock unit look-up table) and ironmtn.ref (source reference look-up table) files; and a geologic map symbol point attribute table, ironmtnp.pat, that relates to the ironmtnp.sym (structural point data look-up tables) and ironmtnp.ref (source reference look-up table) files. Entity\_and\_Attribute\_Detail\_Citation: A detailed description of the items in the Iron Mountain GIS are given in the text of Open-File Report 01-321 available in Adobe Acrobat PDF format on the World Wide Web at http://geopubs.wr.usgs.gov/open-file/01-321/ Distribution Information: Distributor: Contact\_Information: Contact\_Organization\_Primary: Contact\_Organization: U.S. Geological Survey Contact\_Voice\_Telephone: 1-888-ASK-USGS Contact\_Instructions: This report is only available in electronic format at URL = http://geopubs.wr.usgs.gov/open-file/of01-321/ or via anonymous FTP from geopubs.wr.usgs.gov in the directory pub/open-file/of01-321 Distribution\_Liability: The U.S. Geological Survey (USGS) provides these geographic data "as is". The USGS makes no guarantee or warranty concerning the accuracy of information contained in the geographic data. The USGS further makes no

 warranties, either expressed or implied as to any other matter whatsoever, including, without limitation, the condition of the product, or its fitness for any particular purpose. The burden for determining fitness for use lies entirely with the user. Although these data have been processed successfully on computers at the USGS, no warranty, expressed or implied, is made by the USGS regarding the use of these data on any other system, nor does the fact of distribution constitute or imply any such warranty.

 In no event shall the USGS have any liability whatsoever for payment of any consequential, incidental, indirect, special, or tort damages of any kind, including, but not limited to, any loss of profits arising out of use of or reliance on the geographic data or arising out of the delivery, installation, operation, or support by USGS.

 This digital geologic map GIS of the east slope of Iron Mountain, Sweet Grass County, Montana is not meant to be used or displayed at any scale larger than 1:3077 (for example, 1:2000). Metadata\_Reference\_Information: Metadata\_Date: 20011205 Metadata\_Contact: Contact\_Information: Contact\_Organization\_Primary: Contact\_Organization: U.S. Geological Survey Contact\_Person: Pamela D. Derkey Contact\_Position: geologist Contact\_Address: Address\_Type: mailing and physical address Address: 904 West Riverside Avenue, Rm 202 City: Spokane State\_or\_Province: WA Postal\_Code: 99201 Country: USA Contact\_Voice\_Telephone: 1-509-368-3114 Contact\_Facsimile\_Telephone: 1-509-368-3199 Contact Electronic Mail Address: pderkey@usgs.gov Metadata\_Standard\_Name: FGDC Content Standards for Digital Geospatial Metadata Metadata\_Standard\_Version: FGDC-STD-001-1998 Metadata\_Time\_Convention: local time Metadata\_Access\_Constraints: none Metadata\_Use\_Constraints: none Metadata\_Extensions: Online\_Linkage: http://www.esri.com/metadata/esriprof80.html Profile\_Name: ESRI Metadata Profile